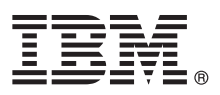

# 快速入门指南

## **IBM Business Monitor** 模式软件包下载和安装入门

本地语言版本: 要获取其他语言的"快速入门指南", 请打印 [IBM Business Monitor](http://www.ibm.com/software/integration/business-monitor/library/) 库 [\(http://www.ibm.com/software/](http://www.ibm.com/software/integration/business-monitor/library/) [integration/business-monitor/library/\)](http://www.ibm.com/software/integration/business-monitor/library/) 中特定语言的 PDF。

### 产品概述

IBM® Business Monitor Pattern 是 Business Monitor 的虚拟模式配置, 提供为典型业务监视项目配置的业务监视功能。

虚拟模式是您构建的一种以系统为中心或以应用程序为中心的模式,用于定义支持软件所需的资源,包括 Web 应用程序、数据 库和用户注册表。您可使用模式工件(例如,软件组件、脚本包、链接和策略)并指定服务质量级别来构建虚拟模式。然后使 用虚拟模式来创建、部署和管理 IBM Business Monitor 环境。

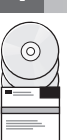

### **七骤 1:** 访问软件和文档

从 IBM Passport Advantage<sup>®</sup> 下载 IBM Business Monitor Pattern 软件包后, 转至 [Patterns for IBM Business Process Man](http://www.ibm.com/support/docview.wss?uid=swg27036093)[agement](http://www.ibm.com/support/docview.wss?uid=swg27036093) [\(http://www.ibm.com/support/docview.wss?uid=swg27036093\)](http://www.ibm.com/support/docview.wss?uid=swg27036093), 然后在 Patterns for IBM Business Process Man**agement** 下, 遵循相应版本和操作系统的指示信息。

有关产品中包含的组件的列表、请参阅 [IBM Business Monitor Pattern](http://www.ibm.com/support/knowledgecenter/SS9KLH/welcome) 文档 [\(http://www.ibm.com/support/knowledgecenter/](http://www.ibm.com/support/knowledgecenter/SS9KLH/welcome) [SS9KLH/welcome\)](http://www.ibm.com/support/knowledgecenter/SS9KLH/welcome) 中的目录部分。

要获取完整文档、包括安装指示信息、请参阅 [IBM Business Monitor](http://www.ibm.com/software/integration/business-monitor/library/) 库 [\(http://www.ibm.com/software/integration/business](http://www.ibm.com/software/integration/business-monitor/library/)[monitor/library\)](http://www.ibm.com/software/integration/business-monitor/library/).

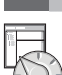

#### $\frac{1}{2}$  步骤 2: 评估硬件和系统配置

有关系统需求的信息, 包括受支持的操作系统、相关软件、系统管理程序和硬件需求, 请转至 [Software Product Compat](http://www.ibm.com/software/reports/compatibility/clarity/index.html)[ibility Reports](http://www.ibm.com/software/reports/compatibility/clarity/index.html) [\(http://www.ibm.com/software/reports/compatibility/clarity/index.html\)](http://www.ibm.com/software/reports/compatibility/clarity/index.html), 并选择 IBM Business Monitor Pattern 和相应的版本。

#### **3 =h 3: 20 Business Monitor Pattern**

您可以选择从本地目录或者使用远程 URL 安装 IBM Business Monitor Pattern。有关安装指示信息、请参阅 [IBM Busi](http://www.ibm.com/support/knowledgecenter/SS9KLH/welcome)[ness Monitor Pattern](http://www.ibm.com/support/knowledgecenter/SS9KLH/welcome) 文档 [\(http://www.ibm.com/support/knowledgecenter/SS9KLH/welcome\)](http://www.ibm.com/support/knowledgecenter/SS9KLH/welcome) 中的安装信息。

### **+b骤 4:** 入门

请参阅 [IBM Business Monitor Pattern](http://www.ibm.com/support/knowledgecenter/SS9KLH/welcome) 文档 [\(http://www.ibm.com/support/knowledgecenter/SS9KLH/welcome\)](http://www.ibm.com/support/knowledgecenter/SS9KLH/welcome) 中有关预定义 虚拟系统模式的信息。

#### **|`E"**

- 
- ? 有关更多信息, 请参阅以下资源:<br>• [IBM Business Monitor](http://www.ibm.com/software/integration/business-monitor/library/) 库 [\(http://www.ibm.com/software/integration/business-monitor/library/\)](http://www.ibm.com/software/integration/business-monitor/library/)
	- [IBM BPM developerWorks](http://www.ibm.com/developerworks/forums/forum.jspa?forumID=2382)<sup>®</sup> 论坛 [\(http://www.ibm.com/developerworks/forums/forum.jspa?forumID=2382\)](http://www.ibm.com/developerworks/forums/forum.jspa?forumID=2382)
	- v [IBM Business Monitor Support Portal](http://www.ibm.com/support/entry/portal/Overview/Software/WebSphere/WebSphere_Business_Monitor) [\(http://www.ibm.com/support/entry/portal/Overview/Software/WebSphere/](http://www.ibm.com/support/entry/portal/Overview/Software/WebSphere/WebSphere_Business_Monitor) [WebSphere\\_Business\\_Monitor\)](http://www.ibm.com/support/entry/portal/Overview/Software/WebSphere/WebSphere_Business_Monitor)

IBM Business Monitor Licensed Materials - Property of IBM. Copyright IBM Corp. 2000, 2016. U.S. Government Users Restricted Rights - Use, duplication or disclosure restricted by GSA ADP Schedule Contract with IBM Corp.

IBM、IBM 徽标、ibm.com®、developerWorks、Passport Advantage、PureApplication® 和 WebSphere® 是 International Business Machines Corp. 在全球许多管辖区域注册的商标或注册商标。其他产品和服务名称<br>可能是 IBM 或其他公司的商标。Web 站点 [\(www.ibm.com/legal/copytrade.shtml\)](http://www.ibm.com/legal/copytrade.shtml) 上的"Copy

部件号: CN91EML

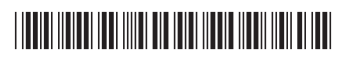